## Accueil du Plan de transport de l'Estrie **Retour au Diagnostic**

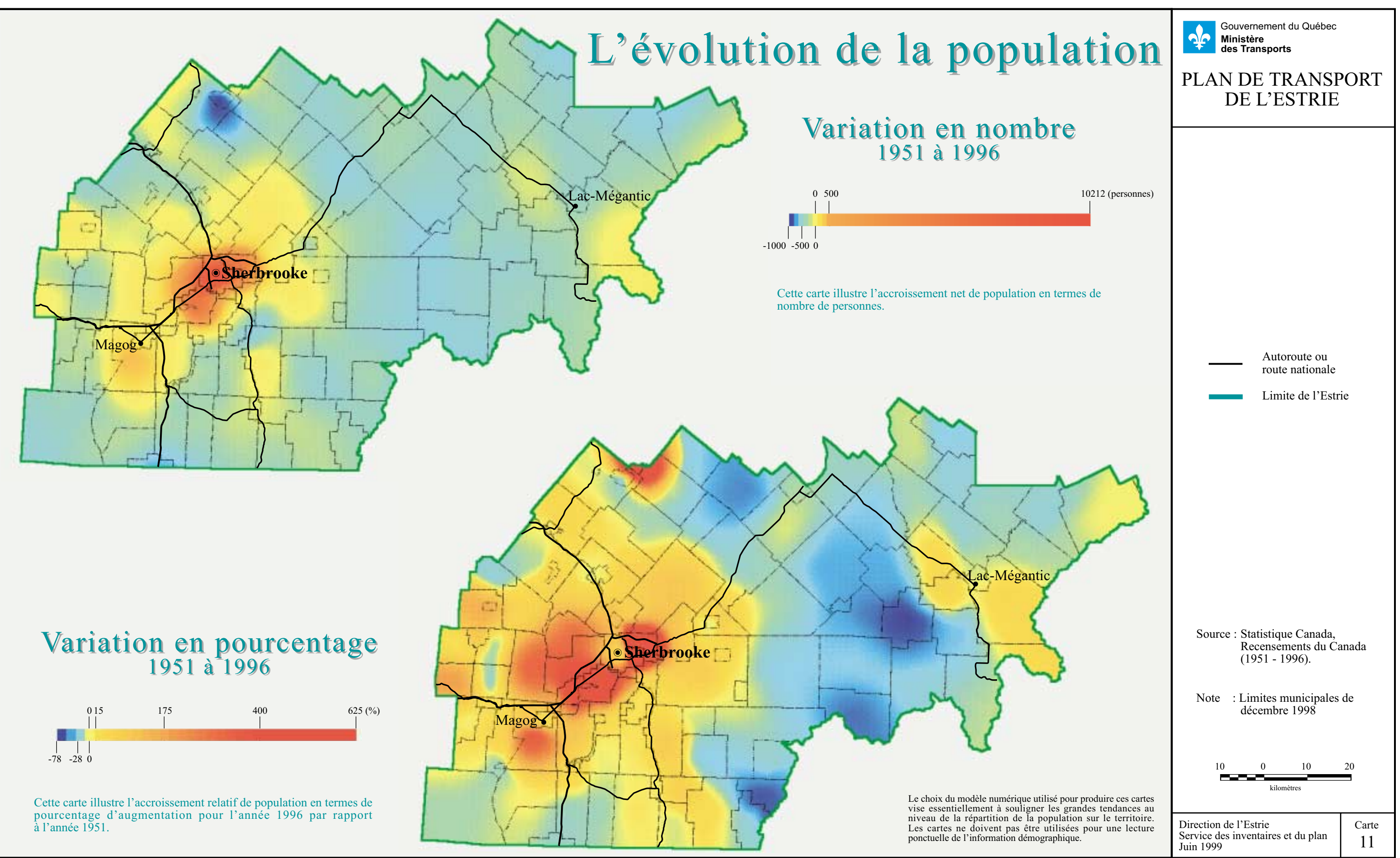